# Package 'cdata'

June 12, 2021

Type Package

Title Fluid Data Transformations

Version 1.2.0

Date 2021-06-11

URL <https://github.com/WinVector/cdata/>,

<https://winvector.github.io/cdata/>

Maintainer John Mount <jmount@win-vector.com>

BugReports <https://github.com/WinVector/cdata/issues>

Description Supplies higher-

order coordinatized data specification and fluid transform operators that include pivot and antipivot as special cases.

The methodology is describe in 'Zumel', 2018, ``Fluid data reshaping with 'cdata''', <[https:](https://winvector.github.io/FluidData/FluidDataReshapingWithCdata.html) [//winvector.github.io/FluidData/FluidDataReshapingWithCdata.](https://winvector.github.io/FluidData/FluidDataReshapingWithCdata.html) [html](https://winvector.github.io/FluidData/FluidDataReshapingWithCdata.html)> , [<DOI:10.5281/zenodo.1173299>](https://doi.org/10.5281/zenodo.1173299) .

This package introduces the idea of explicit control table specification of data transforms. Works on in-memory data or on remote data using 'rquery' and 'SQL' database interfaces.

License GPL-2 | GPL-3

Encoding UTF-8

RoxygenNote 7.1.1

**Depends** R ( $>= 3.4.0$ ), wrapr ( $>= 2.0.2$ )

**Imports** rquery  $(>= 1.4.5)$ , rqdatatable  $(>= 1.2.8)$ , methods, stats

Suggests DBI, RSQLite, knitr, rmarkdown, yaml, tinytest

VignetteBuilder knitr

ByteCompile true

NeedsCompilation no

Author John Mount [aut, cre], Nina Zumel [aut], Win-Vector LLC [cph]

Repository CRAN

Date/Publication 2021-06-12 04:40:11 UTC

# <span id="page-1-0"></span>R topics documented:

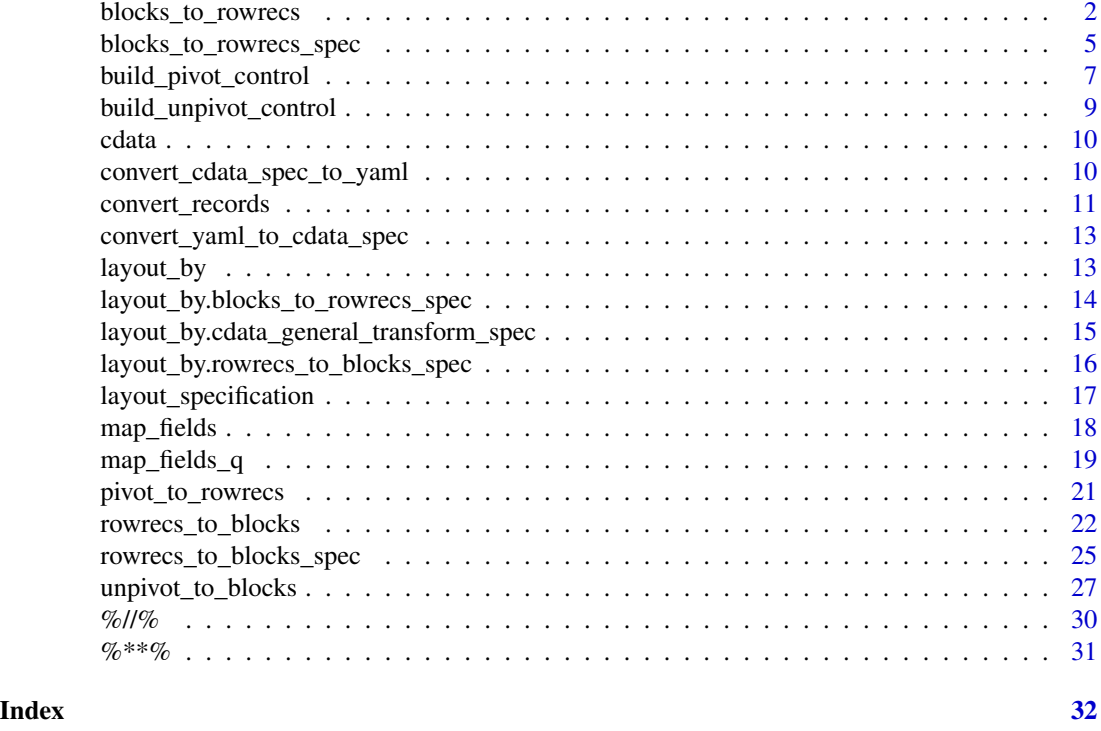

<span id="page-1-1"></span>blocks\_to\_rowrecs *Map data records from block records to row records.*

# Description

Map data records from block records (which each record may be more than one row) to row records (where each record is a single row).

```
blocks_to_rowrecs(
  tallTable,
 keyColumns,
 controlTable,
  ...,
  columnsToCopy = NULL,
  checkNames = TRUE,
  checkKeys = TRUE,
  strict = FALSE,
  controlTableKeys = colnames(controlTable)[[1]],
  tmp_name_source = wrapr::mk_tmp_name_source("bltrr"),
  temporary = TRUE,
```

```
allow_rqdatatable = FALSE
\lambda## Default S3 method:
blocks_to_rowrecs(
  tallTable,
 keyColumns,
  controlTable,
  ...,
  columnsToCopy = NULL,
  checkNames = TRUE,
  checkKeys = FALSE,
  strict = FALSE,
  controlTableKeys = colnames(controlTable)[[1]],
  tmp_name_source = wrapr::mk_tmp_name_source("btrd"),
  temporary = TRUE,
  allow_rqdatatable = FALSE
\mathcal{L}## S3 method for class 'relop'
blocks_to_rowrecs(
  tallTable,
 keyColumns,
  controlTable,
  ...,
  columnsToCopy = NULL,
  checkNames = TRUE,
  checkKeys = FALSE,
  strict = FALSE,
  controlTableKeys = colnames(controlTable)[[1]],
  tmp_name_source = wrapr::mk_tmp_name_source("bltrr"),
  temporary = TRUE,
  allow_rqdatatable = FALSE
\lambda
```
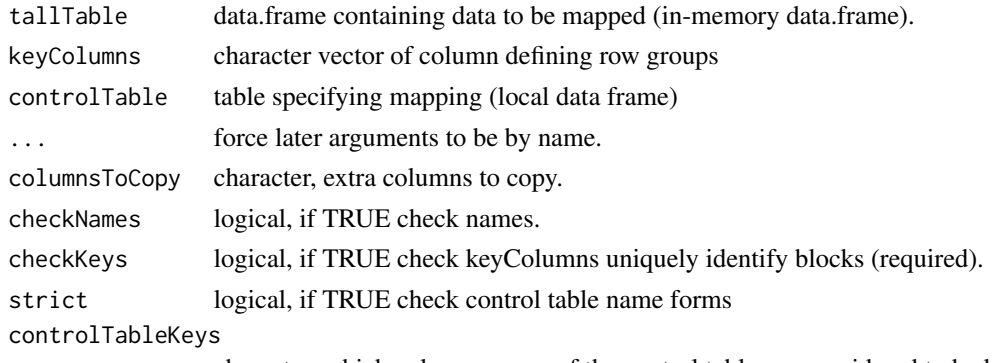

character, which column names of the control table are considered to be keys.

```
tmp_name_source
                 a tempNameGenerator from cdata::mk_tmp_name_source()
temporary logical, if TRUE use temporary tables
allow_rqdatatable
                 logical, if TRUE allow rqdatatable shortcutting on simple conversions.
```
#### Details

The controlTable defines the names of each data element in the two notations: the notation of the tall table (which is row oriented) and the notation of the wide table (which is column oriented). controlTable[ , 1] (the group label) cross colnames(controlTable) (the column labels) are names of data cells in the long form. controlTable[ , 2:ncol(controlTable)] (column labels) are names of data cells in the wide form. To get behavior similar to tidyr::gather/spread one builds the control table by running an appropriate query over the data.

Some discussion and examples can be found here: [https://winvector.github.io/FluidData/](https://winvector.github.io/FluidData/FluidData.html) [FluidData.html](https://winvector.github.io/FluidData/FluidData.html) and here <https://github.com/WinVector/cdata>.

#### Value

wide table built by mapping key-grouped tallTable rows to one row per group

# See Also

[build\\_pivot\\_control](#page-6-1), [rowrecs\\_to\\_blocks](#page-21-1)

```
# pivot example
 d \leq - data.frame(meas = c('AUC', 'R2'),val = c(0.6, 0.2)cT <- build_pivot_control(d,
                            columnToTakeKeysFrom= 'meas',
                            columnToTakeValuesFrom= 'val')
 blocks_to_rowrecs(d,
                    keyColumns = NULL,
                    controlTable = cT)
d <- data.frame(meas = c('AUC', 'R2'),
                val = c(0.6, 0.2)cT <- build_pivot_control(
 d,
 columnToTakeKeysFrom= 'meas',
 columnToTakeValuesFrom= 'val')
ops <- rquery::local_td(d) %.>%
 blocks_to_rowrecs(.,
                    keyColumns = NULL,
                    controlTable = cT)
```

```
cat(format(ops))
if(requireNamespace("rqdatatable", quietly = TRUE)) {
 library("rqdatatable")
 d %.>%
   ops %.>%
   print(.)
}
if(requireNamespace("RSQLite", quietly = TRUE)) {
 db <- DBI::dbConnect(RSQLite::SQLite(), ":memory:")
 DBI::dbWriteTable(db,
                    'd',
                    d,
                    overwrite = TRUE,
                    temporary = TRUE)
 db %.>%
   ops %.>%
   print(.)
 DBI::dbDisconnect(db)
}
```
blocks\_to\_rowrecs\_spec

*Create a block records to row records transform specification.*

#### Description

Create a block records to row records transform specification object that holds the pivot control table, specification of extra row keys, and control table keys.

# Usage

```
blocks_to_rowrecs_spec(
  controlTable,
  ...,
  recordKeys = character(0),
  controlTableKeys = colnames(controlTable)[[1]],
  checkNames = TRUE,
  checkKeys = TRUE,
  strict = FALSE,
  allow_rqdatatable = FALSE
\mathcal{L}
```
# Arguments

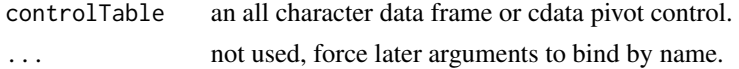

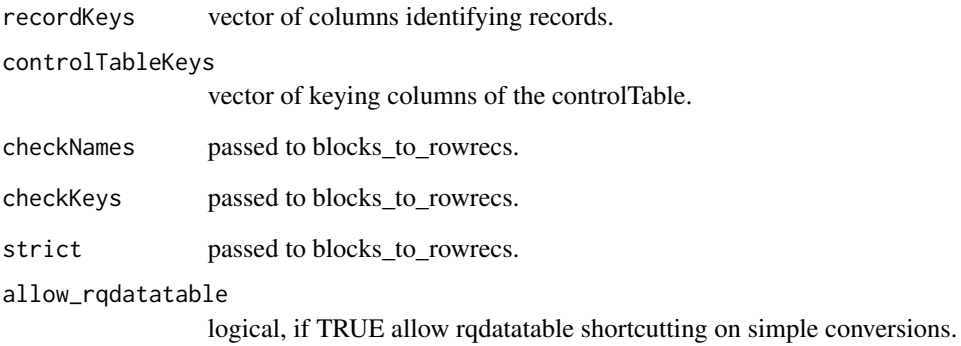

#### Value

a record specification object

```
d <- wrapr::build_frame(
 "id", "measure", "value" |
  1, "AUC", 0.7 |
  1 , "R2" , 0.4 |
  2 , "AUC" , 0.8 |
  2 , "R2" , 0.5 )
transform <- blocks_to_rowrecs_spec(
 wrapr::qchar_frame(
   "measure", "value" |
    "AUC", AUC |
    "R2", R2 ),
 recordKeys = "id")
print(transform)
d %.>% transform
inv_transform <- t(transform)
print(inv_transform)
# identity (in structure)
d %.>% transform %.>% inv_transform
# identity again (using .() "immediate" notation)
d %.>% transform %.>% .(t(transform))
```
<span id="page-6-1"></span><span id="page-6-0"></span>build\_pivot\_control *Build a blocks\_to\_rowrecs()/rowrecs\_to\_blocks() control table that specifies a pivot from a* data.frame*.*

# Description

Some discussion and examples can be found here: [https://winvector.github.io/FluidData/](https://winvector.github.io/FluidData/FluidData.html) [FluidData.html](https://winvector.github.io/FluidData/FluidData.html).

```
build_pivot_control(
  table,
  columnToTakeKeysFrom,
  columnToTakeValuesFrom,
  ...,
  prefix = columnToTakeKeysFrom,
  sep = NULL,tmp_name_source = wrapr::mk_tmp_name_source("bpc"),
  temporary = FALSE
)
## Default S3 method:
build_pivot_control(
  table,
  columnToTakeKeysFrom,
  columnToTakeValuesFrom,
  ...,
  prefix = columnToTakeKeysFrom,
  sep = NULL,tmp_name_source = wrapr::mk_tmp_name_source("bpcd"),
  temporary = TRUE
)
## S3 method for class 'relop'
build_pivot_control(
  table,
  columnToTakeKeysFrom,
  columnToTakeValuesFrom,
  ...,
 prefix = columnToTakeKeysFrom,
  sep = NULL,tmp_name_source = wrapr::mk_tmp_name_source("bpc"),
  temporary = FALSE
)
```
<span id="page-7-0"></span>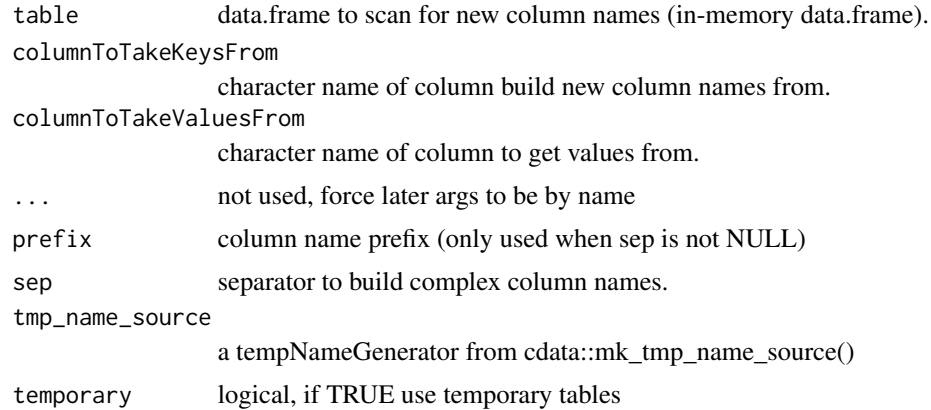

# Value

control table

#### See Also

[blocks\\_to\\_rowrecs](#page-1-1)

```
d \le - data.frame(measType = c("wt", "ht"),
                  measValue = c(150, 6),
                  stringsAsFactors = FALSE)
  build_pivot_control(d,
                      'measType', 'measValue',
                      sep = '-'')d \leq - data.frame(measType = c("wt", "ht"),
                measValue = c(150, 6),
                stringsAsFactors = FALSE)
ops <- rquery::local_td(d) %.>%
  build_pivot_control(.,
                      'measType', 'measValue',
                      sep = '-'')cat(format(ops))
if(requireNamespace("rqdatatable", quietly = TRUE)) {
  library("rqdatatable")
 d %.>%
   ops %.>%
   print(.)
}
```

```
if(requireNamespace("RSQLite", quietly = TRUE)) {
 db <- DBI::dbConnect(RSQLite::SQLite(), ":memory:")
 DBI::dbWriteTable(db,
                    'd',
                    d,
                    overwrite = TRUE,
                    temporary = TRUE)
 db %.>%
   ops %.>%
   print(.)
 DBI::dbDisconnect(db)
}
```
<span id="page-8-1"></span>build\_unpivot\_control *Build a rowrecs\_to\_blocks() control table that specifies a un-pivot (or "shred").*

# Description

Some discussion and examples can be found here: [https://winvector.github.io/FluidData/](https://winvector.github.io/FluidData/FluidData.html) [FluidData.html](https://winvector.github.io/FluidData/FluidData.html) and here <https://github.com/WinVector/cdata>.

#### Usage

```
build_unpivot_control(
  nameForNewKeyColumn,
  nameForNewValueColumn,
  columnsToTakeFrom,
  ...
)
```
#### Arguments

nameForNewKeyColumn

character name of column to write new keys in. nameForNewValueColumn character name of column to write new values in. columnsToTakeFrom character array names of columns to take values from. ... not used, force later args to be by name

# Value

control table

#### See Also

[rowrecs\\_to\\_blocks](#page-21-1)

#### <span id="page-9-0"></span>Examples

build\_unpivot\_control("measurmentType", "measurmentValue", c("c1", "c2"))

#### cdata cdata*: Fluid Data Transformations.*

### Description

Supplies implementations of higher order "fluid data" transforms. These transforms move data between rows and columns, are controlled by a graphical transformation specification, and have pivot and un-pivot as special cases. Large scale implementation is based on 'rquery', so should be usable on 'SQL' compliant data sources (include large systems such as 'PostgreSQL' and 'Spark'). This package introduces the idea of control table specification of data transforms (later aslo adapted from 'cdata' by 'tidyr'). A theory of fluid data transforms can be found in the following articles: <https://winvector.github.io/FluidData/FluidDataReshapingWithCdata.html>, [https://](https://github.com/WinVector/cdata) [github.com/WinVector/cdata](https://github.com/WinVector/cdata) and <https://winvector.github.io/FluidData/FluidData.html>.

```
convert_cdata_spec_to_yaml
```
*Convert a layout\_specification, blocks\_to\_rowrecs\_spec, or rowrecs\_to\_blocks\_spec to a simple object.*

# Description

Convert a layout\_specification, blocks\_to\_rowrecs\_spec, or rowrecs\_to\_blocks\_spec to a simple object.

#### Usage

```
convert_cdata_spec_to_yaml(spec)
```
#### Arguments

spec a layout\_specification, blocks\_to\_rowrecs\_spec, or rowrecs\_to\_blocks\_spec

#### Value

a simple object suitable for YAML serialization

<span id="page-10-0"></span>

# Description

General transform from arbitrary record shape to arbitrary record shape.

# Usage

```
convert_records(
  table,
  incoming_shape = NULL,
  outgoing_shape = NULL,
  ...,
  keyColumns = NULL,
  columnsToCopy_in = NULL,
  checkNames = TRUE,
  checkKeys = FALSE,
  strict = FALSE,
  incoming_controlTableKeys = colnames(incoming_shape)[[1]],
  outgoing_controlTableKeys = colnames(outgoing_shape)[[1]],
  tmp_name_source = wrapr::mk_tmp_name_source("crec"),
  temporary = TRUE,
  allow_rqdatatable_in = FALSE,
  allow_rqdatatable_out = FALSE
)
```
# Arguments

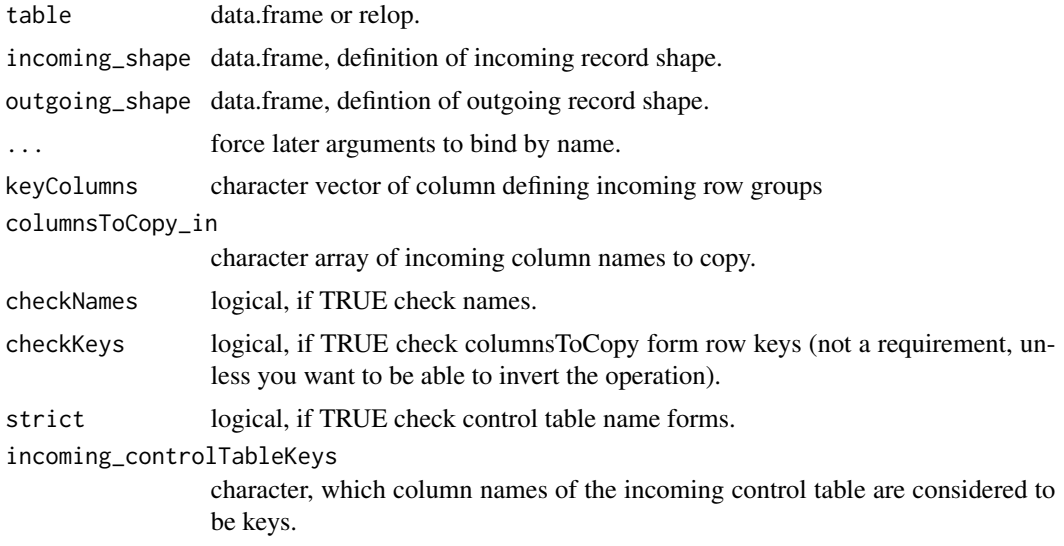

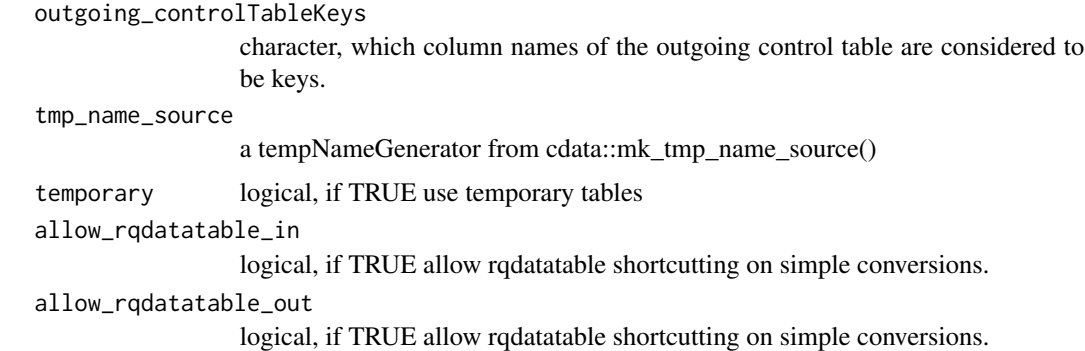

#### Value

processing pipeline or transformed table

#### Examples

```
incoming_shape <- qchar_frame(
 "row", "col1", "col2", "col3" |
 "row1", v11, v12, v13 |
 "row2", v21, v22, v23 |
 "row3", v31, v32, v33 )
outgoing_shape <- qchar_frame(
 "column", "row1", "row2", "row3" |
 "col1", v11, v21 , v31 |<br>"col2", v12, v22 , v32 |
          v12, v22 , v32 |
 "col3", v13, v23, v33)
data <- build_frame(
  'record_id', 'row', 'col1', 'col2', 'col3' |
 1, 'row1', 1, 2, 3 |
 1, 'row2', 4, 5, 6 |
 1, 'row3', 7, 8, 9 |
 1, 1^{\circ} 'row3', 7, 8, 9 |<br>2, 'row1', 11, 12, 13 |
 2, 'row2', 14, 15, 16 |
 2, 'row3', 17, 18, 19 )
print(data)
```

```
convert_records(
 data,
 keyColumns = 'record_id',
 incoming_shape = incoming_shape,
 outgoing_shape = outgoing_shape)
```
td <- rquery::local\_td(data)

```
ops <- convert_records(
  td,
  keyColumns = 'record_id',
  incoming_shape = incoming_shape,
  outgoing_shape = outgoing_shape)
cat(format(ops))
```
convert\_yaml\_to\_cdata\_spec

*Read a cdata record transform from a simple object (such as is imported from YAML).*

# Description

Read a cdata record transform from a simple object (such as is imported from YAML).

#### Usage

convert\_yaml\_to\_cdata\_spec(obj)

# Arguments

obj object to convert

# Value

cdata transform specification

layout\_by *Use transform spec to layout data.*

# Description

Use transform spec to layout data.

# Usage

layout\_by(transform, table)

# Arguments

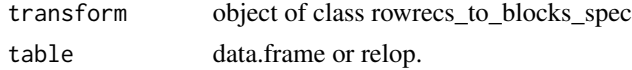

# <span id="page-13-0"></span>Value

re-arranged data or data reference (relop).

# Examples

```
d <- wrapr::build_frame(
 "id" , "AUC", "R2" |
   1 , 0.7 , 0.4 |
   2 , 0.8 , 0.5 )
transform <- rowrecs_to_blocks_spec(
 wrapr::qchar_frame(
    "measure", "value" |
    "AUC" , AUC |
    "R2" , R2 ),
 recordKeys = "id")
print(transform)
layout_by(transform, d)
d <- wrapr::build_frame(
 "id", "measure", "value" |
 1 , "AUC" , 0.7 |<br>1 , "R2" , 0.4 |
 \begin{array}{ccccccccc}\n1 & , & ?R2" & , & 0.4 & | \\
2 & , & \end{array}2 , "AUC" , 0.8 |
 \frac{1}{2} , "R2" , 0.5 )
transform <- blocks_to_rowrecs_spec(
 wrapr::qchar_frame(
    "measure", "value" |
    "AUC" , AUC |<br>"R2" , R2 ),
   "R2", R2
 recordKeys = "id")
print(transform)
layout_by(transform, d)
```
layout\_by.blocks\_to\_rowrecs\_spec *Use transform spec to layout data.*

# Description

Use transform spec to layout data.

```
## S3 method for class 'blocks_to_rowrecs_spec'
layout_by(transform, table)
```
<span id="page-14-0"></span>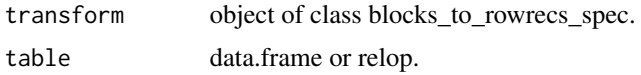

# Value

re-arranged data or data reference (relop).

# Examples

```
d <- wrapr::build_frame(
 "id", "measure", "value" |
 1 , "AUC" , 0.7 |<br>1 , "R2" , 0.4 |
  1 , "R2" , 0.4 |
  2 , "AUC" , 0.8 |
  2 , "R2" , 0.5 )
transform <- blocks_to_rowrecs_spec(
 wrapr::qchar_frame(
   "measure", "value" |
   "AUC" , AUC |
   "R2" , R2 ),
 recordKeys = "id")
print(transform)
layout_by(transform, d)
```
layout\_by.cdata\_general\_transform\_spec *Use transform spec to layout data.*

# Description

Use transform spec to layout data.

#### Usage

```
## S3 method for class 'cdata_general_transform_spec'
layout_by(transform, table)
```
# Arguments

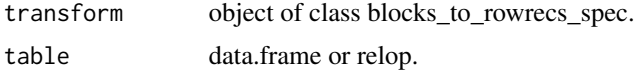

<span id="page-15-0"></span>Value

re-arranged data or data reference (relop).

layout\_by.rowrecs\_to\_blocks\_spec *Use transform spec to layout data.*

# Description

Use transform spec to layout data.

# Usage

## S3 method for class 'rowrecs\_to\_blocks\_spec' layout\_by(transform, table)

# Arguments

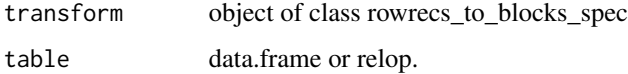

#### Value

re-arranged data or data reference (relop).

# Examples

```
d <- wrapr::build_frame(
 "id" , "AUC", "R2" |
   1 , 0.7 , 0.4 |
   2 , 0.8 , 0.5 )
transform <- rowrecs_to_blocks_spec(
 wrapr::qchar_frame(
   "measure", "value" |
   "AUC" , AUC |<br>"R2" , R2 )
           , R2 ),
 recordKeys = "id")
print(transform)
```
layout\_by(transform, d)

<span id="page-16-0"></span>layout\_specification *Create a record to record spec.*

#### Description

Create a general record to record transform specification.

# Usage

```
layout_specification(
  incoming_shape = NULL,
 outgoing_shape = NULL,
  ...,
  recordKeys = character(0),
  incoming_controlTableKeys = colnames(incoming_shape)[[1]],
 outgoing_controlTableKeys = colnames(outgoing_shape)[[1]],
  checkNames = TRUE,
  checkKeys = TRUE,
  strict = FALSE,
  allow_rqdatatable_in = FALSE,
 allow_rqdatatable_out = FALSE
\mathcal{L}
```
# Arguments

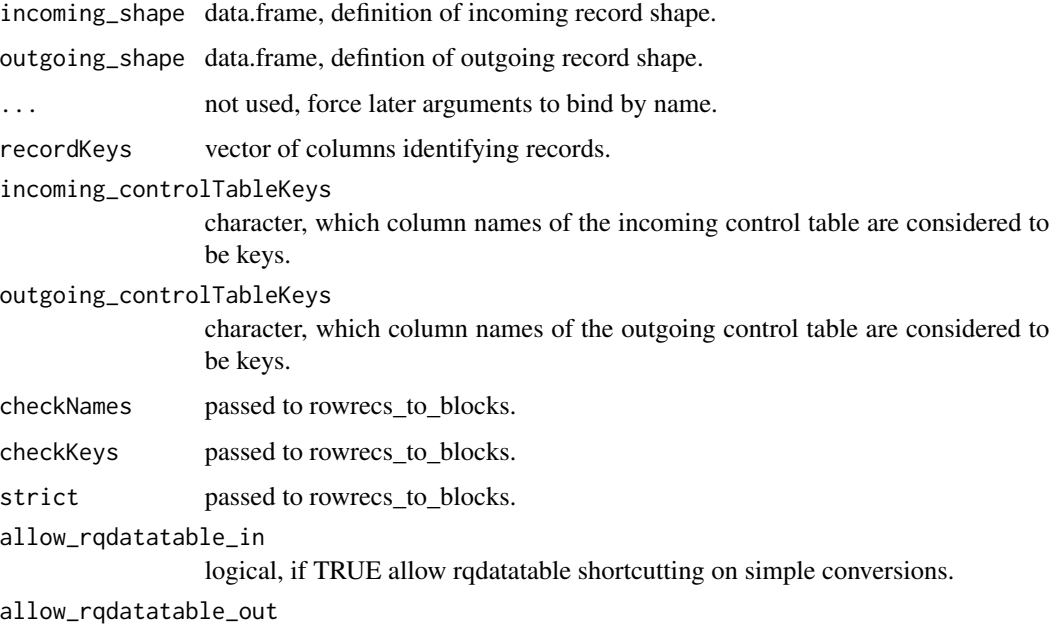

logical, if TRUE allow rqdatatable shortcutting on simple conversions.

#### <span id="page-17-0"></span>Value

a record specification object

#### Examples

```
incoming_shape <- qchar_frame(
 "row", "col1", "col2", "col3" |
 "row1", v11, v12, v13 |
 "row2", v21, v22, v23 |<br>"row3", v31, v32, v33 )
 "row3", v31, v32, v33 )
outgoing_shape <- qchar_frame(
 "column", "row1", "row2", "row3" |
 "col1", v11, v21 , v31 |<br>"col2", v12, v22 , v32 |
          v12, v22 , v32 |
 "col3", v13, v23, v33)
data <- build_frame(
  'record_id', 'row', 'col1', 'col2', 'col3' |
 1, 'row1', 1, 2, 3 |
 1, 'row2', 4, 5, 6 |
 1, 'row3', 7, 8, 9 |
 2, 'row1', 11, 12, 13 |
 2, 'row2', 14, 15, 16 |
 2, 'row3', 17, 18, 19 )
print(data)
layout <- layout_specification(
 incoming_shape = incoming_shape,
 outgoing_shape = outgoing_shape,
 recordKeys = 'record_id')
print(layout)
data %.>% layout
data %.>% layout %.>% .(t(layout))
```
map\_fields *Map field values from one column into new derived columns (takes a* data.frame*).*

#### Description

Map field values from one column into new derived columns (takes a data.frame).

# <span id="page-18-0"></span>map\_fields\_q 19

# Usage

map\_fields(d, cname, m)

#### Arguments

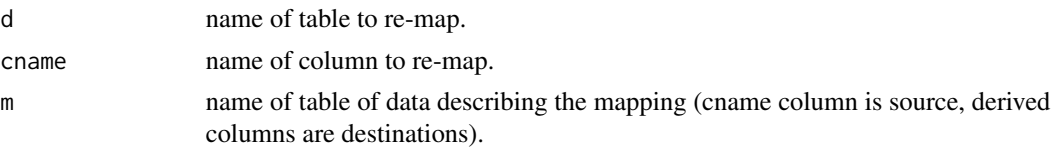

# Value

re-mapped table

# Examples

```
d <- data.frame(what = c("acc", "loss",
                         "val_acc", "val_loss"),
                score = c(0.8, 1.2,0.7, 1.7),
                stringsAsFactors = FALSE)
m <- data.frame(what = c("acc", "loss",
                         "val_acc", "val_loss"),
                measure = c("accuracy", "log-loss",
                             "accuracy", "log-loss"),
                dataset = c("train", "train", "validation", "validation"),
                stringsAsFactors = FALSE)
map_fields(d, 'what', m)
```
map\_fields\_q *Map field values from one column into new derived columns (query based, takes name of table).*

#### Description

Map field values from one column into new derived columns (query based, takes name of table).

```
map_fields_q(
  dname,
  cname,
  mname,
 my_db,
  rname,
  ...,
```

```
d_qualifiers = NULL,
 m_qualifiers = NULL
\lambda
```
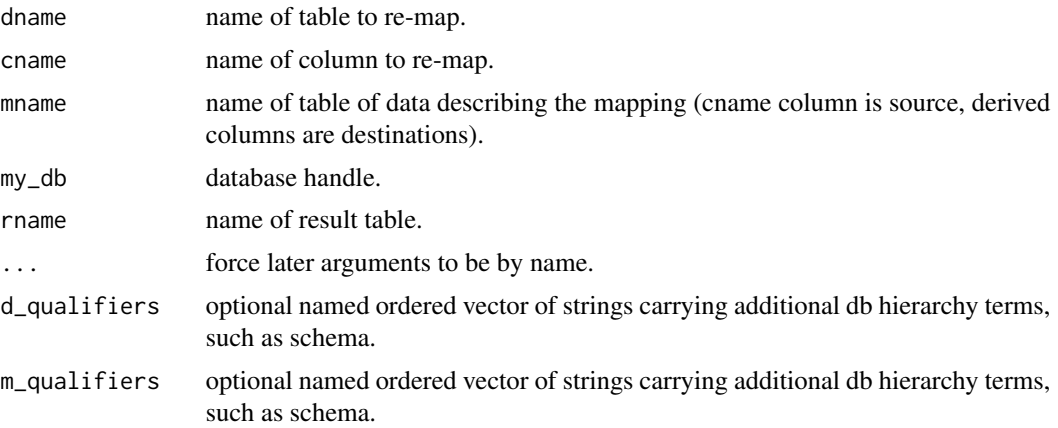

# Value

re-mapped table

```
if (requireNamespace("DBI", quietly = TRUE) &&
 requireNamespace("RSQLite", quietly = TRUE)) {
 my_db <- DBI::dbConnect(RSQLite::SQLite(),
                          ":memory:")
 DBI::dbWriteTable(
   my_db,
   'd',
   data.frame(what = c("acc", "loss",
                        "val_acc", "val_loss"),
              score = c(0.8, 1.2,0.7, 1.7),
              stringsAsFactors = FALSE),
   overwrite = TRUE,
   temporary = TRUE)
 DBI::dbWriteTable(
   my_db,
    'm',
   data.frame(what = c("acc", "loss",
                       "val_acc", "val_loss"),
               measure = c("accuracy", "log-loss",
                           "accuracy", "log-loss"),
              dataset = c("train", "train", "validation", "validation"),
              stringsAsFactors = FALSE),
   overwrite = TRUE,
```

```
temporary = TRUE)
 map_fields_q('d', 'what', 'm', my_db, "dm")
 cdata::qlook(my_db, 'dm')
 DBI::dbDisconnect(my_db)
}
```
<span id="page-20-1"></span>pivot\_to\_rowrecs *Map data records from block records that have one row per measurement value to row records.*

# Description

Map data records from block records (where each record may be more than one row) to row records (where each record is a single row). Values specified in rowKeyColumns determine which sets of rows build up records and are copied into the result.

```
pivot_to_rowrecs(
  data,
  columnToTakeKeysFrom,
  columnToTakeValuesFrom,
  rowKeyColumns,
  ...,
  sep = NULL,checkNames = TRUE,
  checkKeys = TRUE,
  strict = FALSE,
  allow_rqdatatable = FALSE
)
layout_to_rowrecs(
  data,
  columnToTakeKeysFrom,
  columnToTakeValuesFrom,
  rowKeyColumns,
  ...,
  sep = NULL,checkNames = TRUE,
  checkKeys = TRUE,
  strict = FALSE,
  allow_rqdatatable = FALSE
)
```
<span id="page-21-0"></span>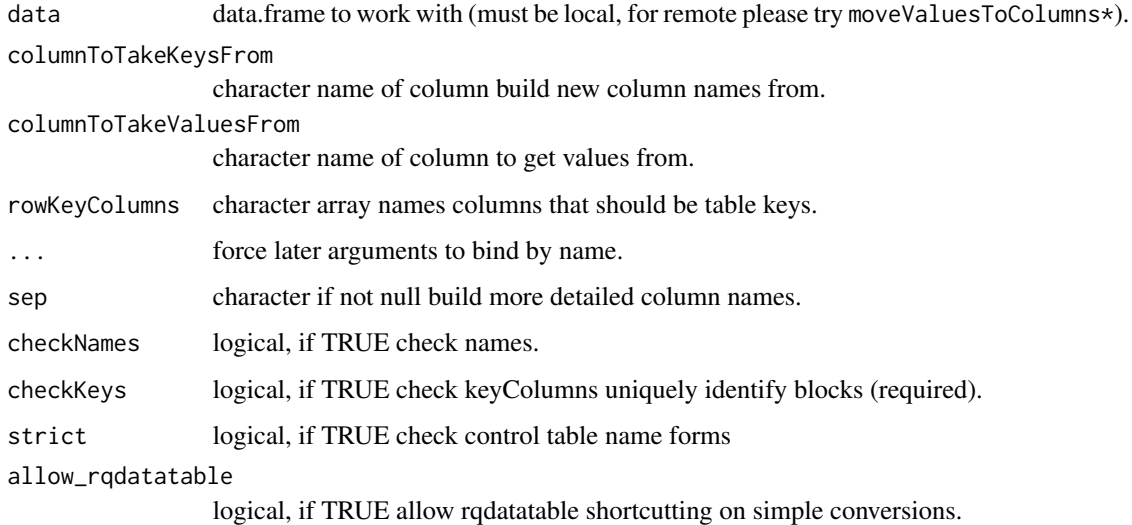

# Value

new data.frame with values moved to columns.

# See Also

[unpivot\\_to\\_blocks](#page-26-1), [blocks\\_to\\_rowrecs](#page-1-1)

# Examples

```
d \leq d data.frame(model_id = c("m1", "m1"), meas = c('AUC', 'R2'), val= c(0.6, 0.2))
pivot_to_rowrecs(d,
                 columnToTakeKeysFrom= 'meas',
                 columnToTakeValuesFrom= 'val',
                 rowKeyColumns= "model_id") %.>%
   print(.)
```
<span id="page-21-1"></span>rowrecs\_to\_blocks *Map a data records from row records to block records.*

# Description

Map a data records from row records (records that are exactly single rows) to block records (records that may be more than one row).

rowrecs\_to\_blocks 23

#### Usage

```
rowrecs_to_blocks(
 wideTable,
 controlTable,
  ...,
  checkNames = TRUE,
  checkKeys = FALSE,
  strict = FALSE,
  controlTableKeys = colnames(controlTable)[[1]],
  columnsToCopy = NULL,
  tmp_name_source = wrapr::mk_tmp_name_source("rrtbl"),
  temporary = TRUE,
  allow_rqdatatable = FALSE
\lambda## Default S3 method:
rowrecs_to_blocks(
 wideTable,
 controlTable,
  ...,
 checkNames = TRUE,
  checkKeys = FALSE,
  strict = FALSE,
  controlTableKeys = colnames(controlTable)[[1]],
  columnsToCopy = NULL,
  tmp_name_source = wrapr::mk_tmp_name_source("rrtobd"),
  temporary = TRUE,
  allow_rqdatatable = FALSE
\lambda## S3 method for class 'relop'
rowrecs_to_blocks(
 wideTable,
 controlTable,
  ...,
  checkNames = TRUE,
  checkKeys = FALSE,
  strict = FALSE,
  controlTableKeys = colnames(controlTable)[[1]],
  columnsToCopy = NULL,
  tmp_name_source = wrapr::mk_tmp_name_source("rrtbl"),
  temporary = TRUE,
  allow_rqdatatable = FALSE
\mathcal{L}
```
#### Arguments

wideTable data.frame containing data to be mapped (in-memory data.frame).

<span id="page-23-0"></span>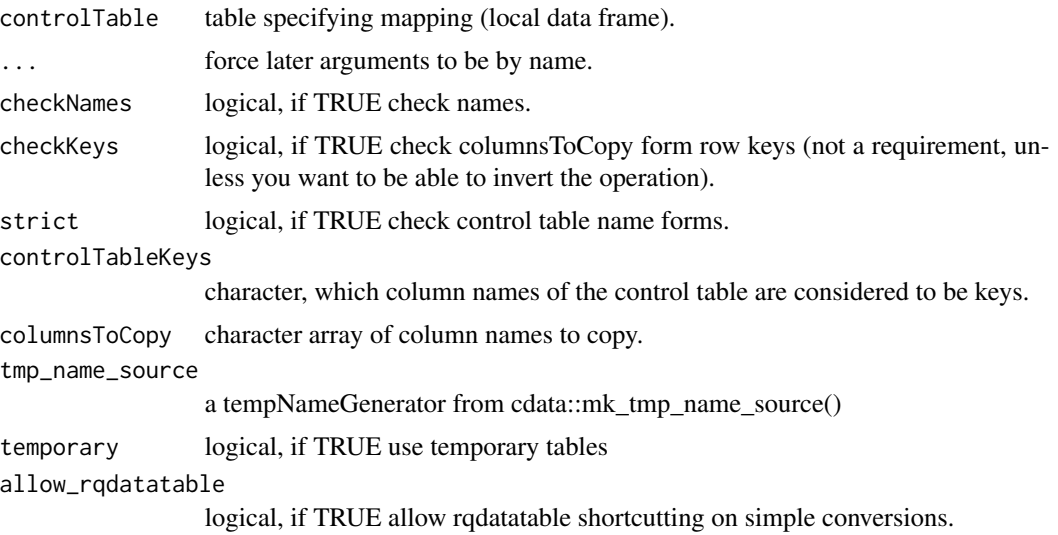

# Details

The controlTable defines the names of each data element in the two notations: the notation of the tall table (which is row oriented) and the notation of the wide table (which is column oriented). controlTable[ , 1] (the group label) cross colnames(controlTable) (the column labels) are names of data cells in the long form. controlTable[ , 2:ncol(controlTable)] (column labels) are names of data cells in the wide form. To get behavior similar to tidyr::gather/spread one builds the control table by running an appropriate query over the data.

Some discussion and examples can be found here: [https://winvector.github.io/FluidData/](https://winvector.github.io/FluidData/FluidData.html) [FluidData.html](https://winvector.github.io/FluidData/FluidData.html) and here <https://github.com/WinVector/cdata>.

rowrecs\_to\_blocks.default will change some factor columns to character, and there are issues with time columns with different time zones.

#### Value

long table built by mapping wideTable to one row per group

# See Also

[build\\_unpivot\\_control](#page-8-1), [blocks\\_to\\_rowrecs](#page-1-1)

```
# un-pivot example
d \le - data.frame(AUC = 0.6, R2 = 0.2)
cT <- build_unpivot_control(nameForNewKeyColumn= 'meas',
                            nameForNewValueColumn= 'val',
                            columnsToTakeFrom= c('AUC', 'R2'))
rowrecs_to_blocks(d, cT)
```

```
d \le - data.frame(AUC = 0.6, R2 = 0.2)
cT <- build_unpivot_control(
  nameForNewKeyColumn= 'meas',
  nameForNewValueColumn= 'val',
  columnsToTakeFrom= c('AUC', 'R2'))
ops <- rquery::local_td(d) %.>%
  rowrecs_to_blocks(., cT)
cat(format(ops))
if(requireNamespace("rqdatatable", quietly = TRUE)) {
  library("rqdatatable")
  d %.>%
    ops %.>%
    print(.)
}
if(requireNamespace("RSQLite", quietly = TRUE)) {
  db <- DBI::dbConnect(RSQLite::SQLite(), ":memory:")
  DBI::dbWriteTable(db,
                     'd',
                    d,
                    overwrite = TRUE,
                    temporary = TRUE)
  db %.>%
   ops %.>%
   print(.)
  DBI::dbDisconnect(db)
}
```
rowrecs\_to\_blocks\_spec

*Create a row records to block records transform specification.*

# Description

Create a row records to block records transform specification object that holds the pivot control table, specification of extra row keys, and control table keys.

```
rowrecs_to_blocks_spec(
 controlTable,
  ...,
  recordKeys = character(0),
  controlTableKeys = colnames(controlTable)[[1]],
  checkNames = TRUE,
```

```
checkKeys = FALSE,
  strict = FALSE,
  allow_rqdatatable = FALSE
\mathcal{L}
```
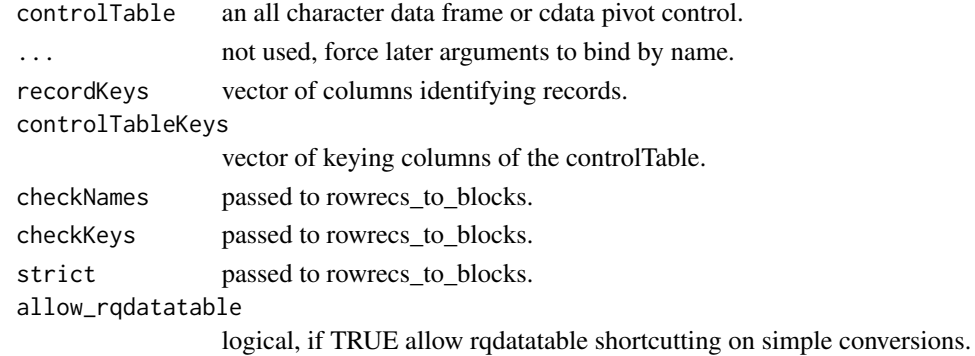

# Value

a record specification object

```
d <- wrapr::build_frame(
 "id" , "AUC", "R2" |
   1 , 0.7 , 0.4 |
   2 , 0.8 , 0.5 )
transform <- rowrecs_to_blocks_spec(
 wrapr::qchar_frame(
    "measure", "value" |
    "AUC", AUC |
   "R2", R2 ),
 recordKeys = "id")
print(transform)
d %.>% transform
inv_transform <- t(transform)
print(inv_transform)
# identity (in structure)
d %.>% transform %.>% inv_transform
# identity again (using .() "immediate" notation)
d %.>% transform %.>% .(t(transform))
```
<span id="page-26-1"></span><span id="page-26-0"></span>unpivot\_to\_blocks *Map a data records from row records to block records with one record row per columnsToTakeFrom value.*

# Description

Map a data records from row records (records that are exactly single rows) to block records (records that may be more than one row). All columns not named in columnsToTakeFrom are copied to each record row in the result.

```
unpivot_to_blocks(
  data,
  nameForNewKeyColumn,
  nameForNewValueColumn,
  columnsToTakeFrom,
  ...,
  nameForNewClassColumn = NULL,
  checkNames = TRUE,
  checkKeys = FALSE,
  strict = FALSE,
  tmp_name_source = wrapr::mk_tmp_name_source("upb"),
  temporary = TRUE,
  allow_rqdatatable = FALSE
)
layout_to_blocks(
  data,
  nameForNewKeyColumn,
  nameForNewValueColumn,
  columnsToTakeFrom,
  ...,
  nameForNewClassColumn = NULL,
  checkNames = TRUE,
  checkKeys = FALSE,
  strict = FALSE,
  tmp_name_source = wrapr::mk_tmp_name_source("upb"),
  temporary = TRUE,
  allow_rqdatatable = FALSE
\mathcal{L}pivot_to_blocks(
  data,
  nameForNewKeyColumn,
  nameForNewValueColumn,
  columnsToTakeFrom,
```

```
...,
  nameForNewClassColumn = NULL,
  checkNames = TRUE,
  checkKeys = FALSE,
  strict = FALSE,
  tmp_name_source = wrapr::mk_tmp_name_source("upb"),
  temporary = TRUE,
  allow_rqdatatable = FALSE
\lambda## Default S3 method:
unpivot_to_blocks(
  data,
 nameForNewKeyColumn,
 nameForNewValueColumn,
  columnsToTakeFrom,
  ...,
 nameForNewClassColumn = NULL,
 checkNames = TRUE,
  checkKeys = FALSE,
  strict = FALSE,
  allow_rqdatatable = FALSE
)
## S3 method for class 'relop'
unpivot_to_blocks(
  data,
 nameForNewKeyColumn,
 nameForNewValueColumn,
 columnsToTakeFrom,
  ...,
 checkNames = TRUE,
  checkKeys = FALSE,
  strict = FALSE,
  nameForNewClassColumn = NULL,
  tmp_name_source = wrapr::mk_tmp_name_source("upb"),
  temporary = TRUE,
  allow_rqdatatable = FALSE
\lambda
```
data data.frame to work with. nameForNewKeyColumn character name of column to write new keys in. nameForNewValueColumn character name of column to write new values in. columnsToTakeFrom character array names of columns to take values from.

<span id="page-28-0"></span>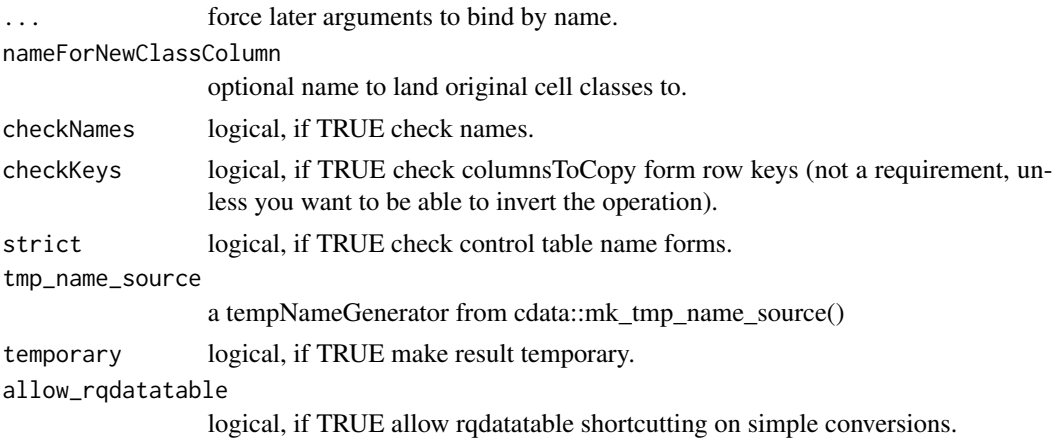

### Value

new data.frame with values moved to rows.

#### See Also

[pivot\\_to\\_rowrecs](#page-20-1), [rowrecs\\_to\\_blocks](#page-21-1)

ops <- rquery::local\_td(d) %.>%

```
d \le - data.frame(model_name = "m1", AUC = 0.6, R2 = 0.2)
 unpivot_to_blocks(d,
                    nameForNewKeyColumn= 'meas',
                    nameForNewValueColumn= 'val',
                    columnsToTakeFrom= c('AUC', 'R2')) %.>%
     print(.)
d <- data.frame(AUC= 0.6, R2= 0.2)
```

```
unpivot_to_blocks(
    .,
   nameForNewKeyColumn= 'meas',
   nameForNewValueColumn= 'val',
    columnsToTakeFrom= c('AUC', 'R2'))
cat(format(ops))
if(requireNamespace("rqdatatable", quietly = TRUE)) {
  library("rqdatatable")
```

```
d %.>%
   ops %.>%
    print(.)
}
if(requireNamespace("RSQLite", quietly = TRUE)) {
```

```
db <- DBI::dbConnect(RSQLite::SQLite(), ":memory:")
```

```
DBI::dbWriteTable(db,
                    'd',
                    d,
                    overwrite = TRUE,
                    temporary = TRUE)
 db %.>%
   ops %.>%
   print(.)
 DBI::dbDisconnect(db)
}
```
# %//% *Factor-out (aggregate/project) block records into row records.*

# Description

Call blocks\_to\_rowrecs().

# Usage

table %//% transform

# Arguments

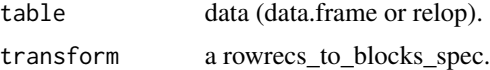

#### Value

blocks\_to\_rowrecs() result.

```
d <- wrapr::build_frame(
  "id", "measure", "value" |
  1, "AUC" , 0.7 |\begin{array}{ccc} 1 & , \text{ "R2" } & , \text{ 0.4 } & | \ 2 & , \text{ "AUC" } & , \text{ 0.8 } & | \end{array}2 , "AUC" , 0.8 |<br>2 , "R2" , 0.5 )
      , "R2" , 0.5 )
transform <- blocks_to_rowrecs_spec(
  wrapr::qchar_frame(
    "measure", "value" |
    "AUC", AUC |
    "R2", R2 ),
  recordKeys = "id")
```
<span id="page-29-0"></span>

<span id="page-30-0"></span> $\%**\%$  31

```
d %//% transform
# identity (in structure)
d %//% transform %**% t(transform)
```
# %\*\*% *Multiply/join row records into block records.*

# Description

Call rowrecs\_to\_blocks().

# Usage

table %\*\*% transform

# Arguments

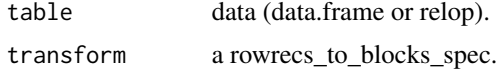

#### Value

rowrecs\_to\_blocks() result.

```
d <- wrapr::build_frame(
  "id", "AUC", "R2" |
  1 , 0.7 , 0.4 |
  2 , 0.8 , 0.5 )
transform <- rowrecs_to_blocks_spec(
  wrapr::qchar_frame(
   "measure", "value" |
   "AUC" , AUC |<br>"R2" , R2 )
          "R2" , R2 ),
  recordKeys = "id")
d %**% transform
# identity (in structure)
```

```
d %**% transform %//% t(transform)
```
# <span id="page-31-0"></span>Index

%\*\*%, [31](#page-30-0) %//%, [30](#page-29-0) blocks\_to\_rowrecs, [2,](#page-1-0) *[8](#page-7-0)*, *[22](#page-21-0)*, *[24](#page-23-0)* blocks\_to\_rowrecs\_spec, [5](#page-4-0) build\_pivot\_control, *[4](#page-3-0)*, [7](#page-6-0) build\_unpivot\_control, [9,](#page-8-0) *[24](#page-23-0)* cdata, [10](#page-9-0) convert\_cdata\_spec\_to\_yaml, [10](#page-9-0) convert\_records, [11](#page-10-0) convert\_yaml\_to\_cdata\_spec, [13](#page-12-0) layout\_by, [13](#page-12-0) layout\_by.blocks\_to\_rowrecs\_spec, [14](#page-13-0) layout\_by.cdata\_general\_transform\_spec, [15](#page-14-0) layout\_by.rowrecs\_to\_blocks\_spec, [16](#page-15-0) layout\_specification, [17](#page-16-0) layout\_to\_blocks *(*unpivot\_to\_blocks*)*, [27](#page-26-0) layout\_to\_rowrecs *(*pivot\_to\_rowrecs*)*, [21](#page-20-0) map\_fields, [18](#page-17-0) map\_fields\_q, [19](#page-18-0) pivot\_to\_blocks *(*unpivot\_to\_blocks*)*, [27](#page-26-0) pivot\_to\_rowrecs, [21,](#page-20-0) *[29](#page-28-0)* rowrecs\_to\_blocks, *[4](#page-3-0)*, *[9](#page-8-0)*, [22,](#page-21-0) *[29](#page-28-0)* rowrecs\_to\_blocks\_spec, [25](#page-24-0)

unpivot\_to\_blocks, *[22](#page-21-0)*, [27](#page-26-0)